## 令和6年度 し尿計画収集カレンダー

発行:岩出山総合支所・鳴子総合支所

岩出山地域

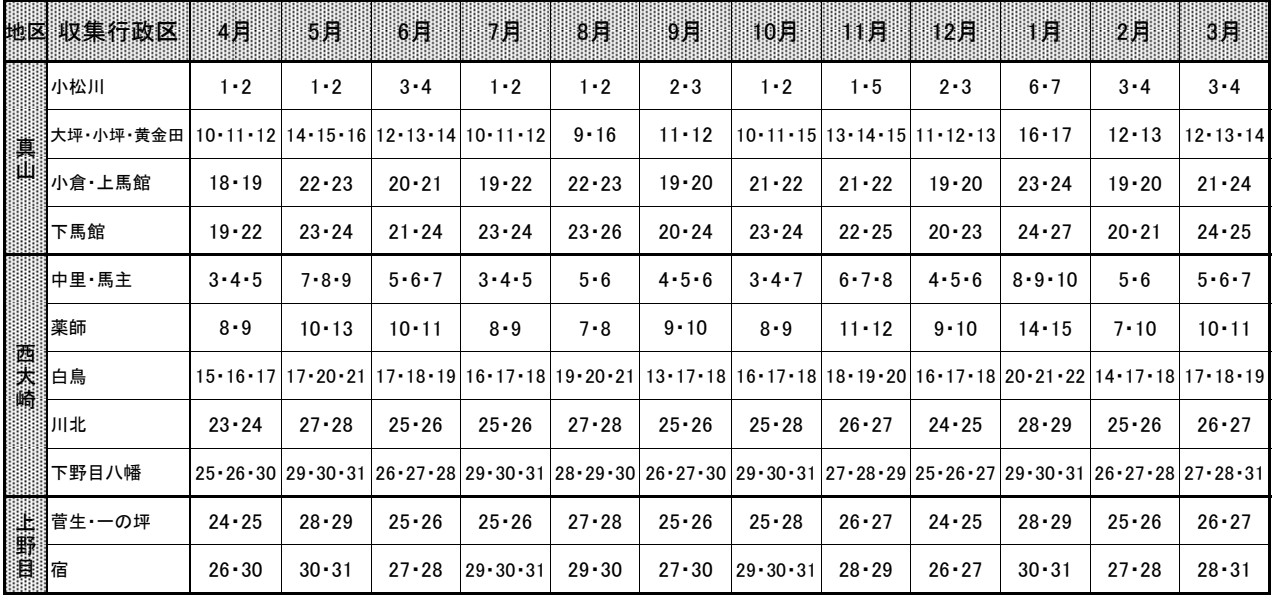

## 鳴子地域

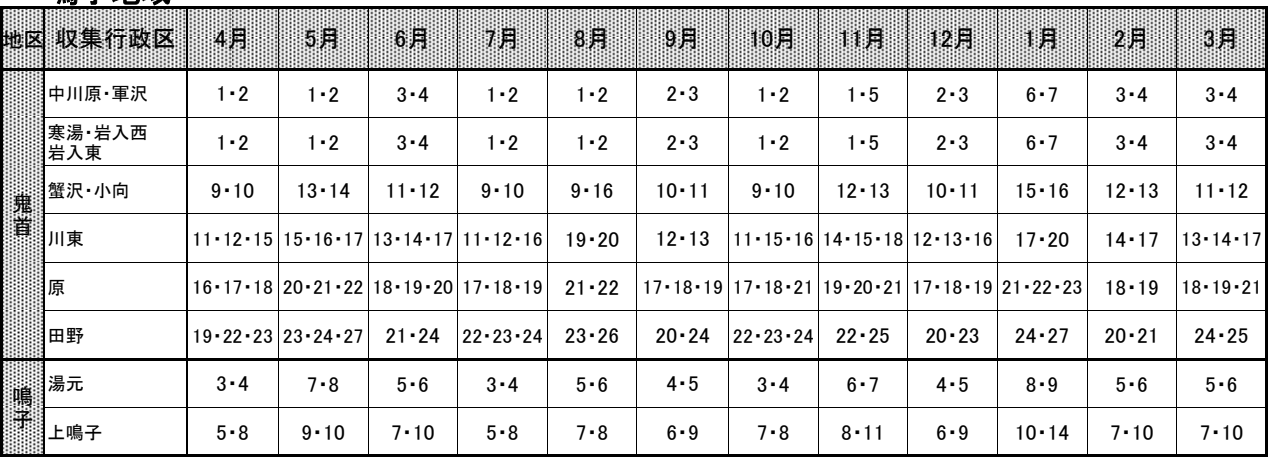

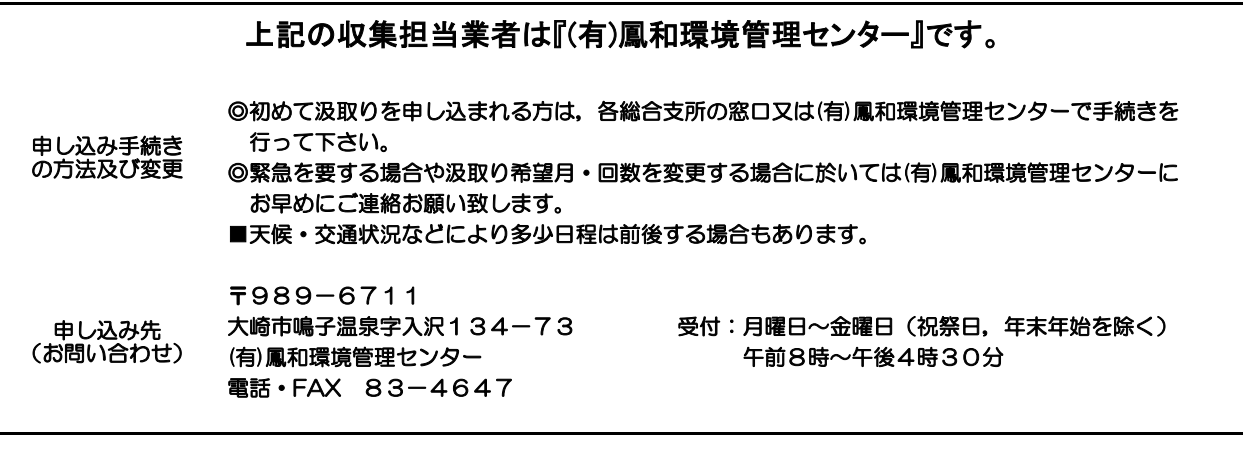